## QuickBooks logo for editorial use

These logos are intended for editorial use only.

By downloading these logos, you agree not to alter the QuickBooks logo in any way.

In text, QuickBooks should appear in upper and lower-case with capital Q and capital B. Never refer to QuickBooks as "QB".

## **Downloads**

You can download logo variations in a .png format below. If any other types of assets are needed reach out to your QuickBooks contact.

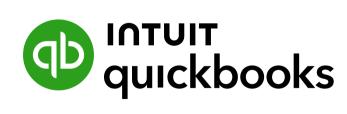

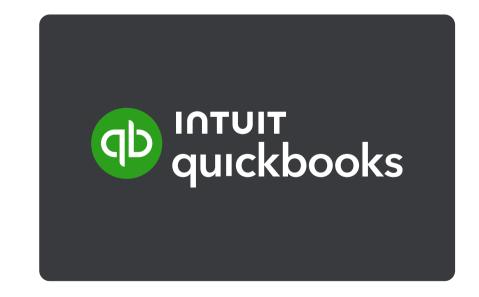

Download preferred logo

Download reversed logo